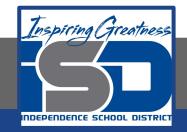

# Professions in Education Virtual Learning HS/The Role of Assessment

April 30th, 2020

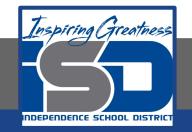

# HS/Professions in Education Lesson: April 30th, 2020

#### **Objective/Learning Target:**

Students will develop an assessment for a class of their choice, demonstrating their knowledge of evaluating students.

Standard: 4.2.2

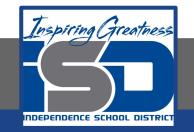

# HS/Professions in Education Lesson: April 30th, 2020

## Bellwork:

What types of tests do you feel work best for truly revealing to a teacher what you've learned in their class? How could they be improved?

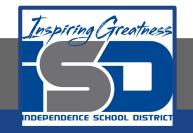

### How to do bellwork and assignments

- Create a google doc for Professions in Education
  Title it with your full name and the name of the class with a VL in front for Virtual Learning
- Each day, put that day's date and lesson on a new page of the same doc
- → Under the date, have two sections:
  - -Bellwork
  - -Assignment

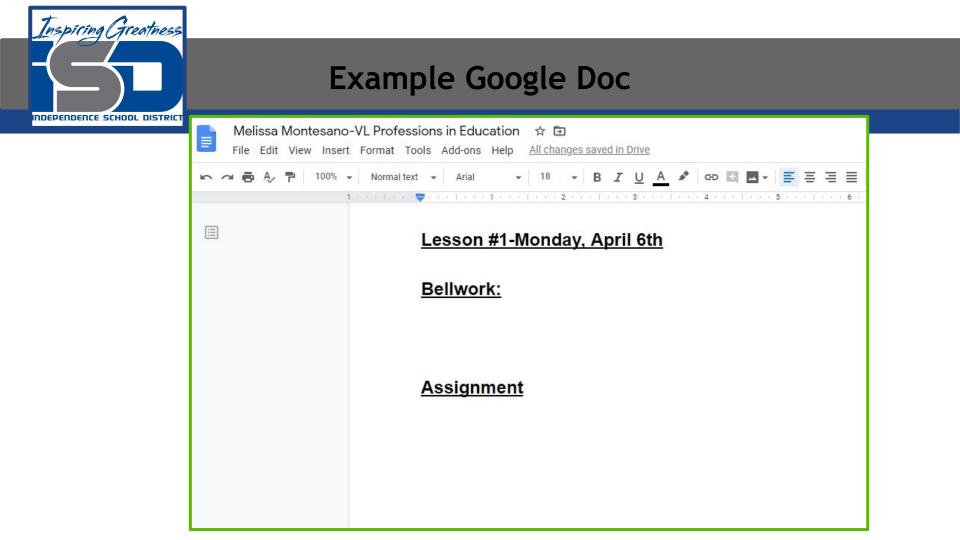

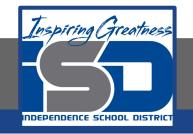

# Activity

- $\star$  Open the attached slide show and read through the notes:
  - <u>The Role of Assessment Notes</u>
- ★ Take notes on a Google Doc in whatever way helps you to best understand what you've learned.
- ★ When finished, open the Creating an Assessment Activity and begin working on it. You have two days for this assignment.
  - Creating an Assessment

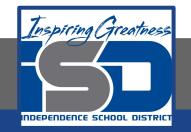

#### **Practice/Additional Resources**

#### ★ Formative vs. Summative

★ <u>Difference between Formative and Summative</u> <u>Assessments</u>